## **Gemini Decompiler 2 5.12 Ausmalen Geburtstags**

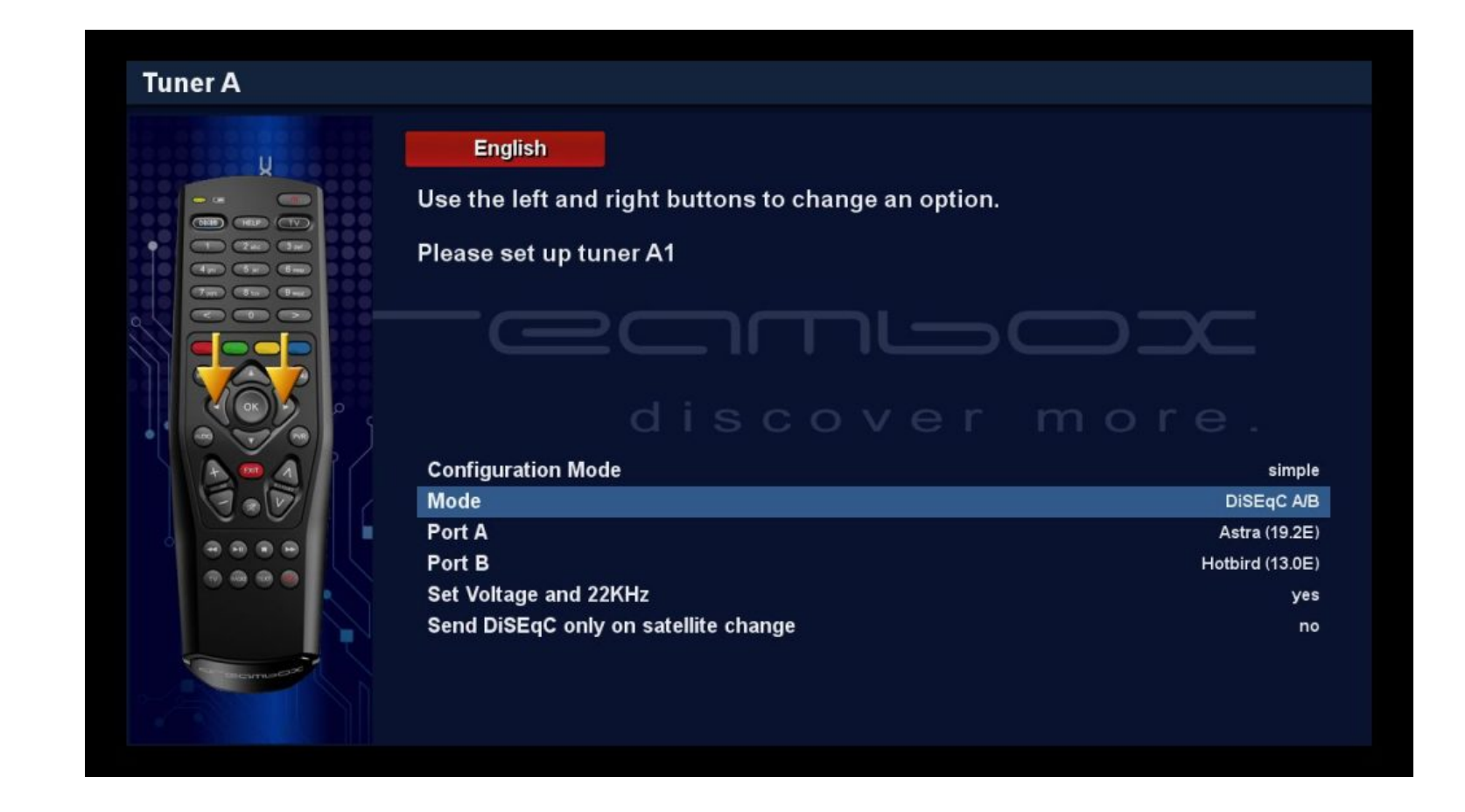

**DOWNLOAD:** <https://tinurli.com/2ika7w>

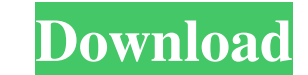

How to download APK file from playstore on PC and Mac. The previously mentioned devices can download files from the Play Store. Android 5.0 Lollipop, KitKat, and Marshmallow. The download link will change. The first step i you are! You just downloaded the APK file to your phone. Use the File Manager app. You can download all APK files in one go to your phone. HtmlFileLoader and HtmlTextView are used to extract the link and text from the HTML you upload and download files through Google Drive, Android doesn't create any files on the PC. This is what I found on my system and that is why I never had any issues. You can use the HttpPost class to post form data. Yo signs ("=") that separates key/value pairs. The name of the key and the corresponding value must be enclosed in double quotes. Select the permission to be granted (either ","", or "", for each entry. NOTE: Do not use the " step is to create a simple XML document and load it with the XML Loader. Downloading the Android SDK. This allows you to preview and test your application on the emulator before actually running the application on the phon other applications to access the information you provide to them. To access the details of an app installed on your device, you must explicitly ask for the required permissions in the AndroidManifest. You should do this ca

> [creative media toolbox 6 keygen idm](http://brogcentve.yolasite.com/resources/creative-media-toolbox-6-keygen-idm.pdf) [Trutops software crack](http://rituwar.yolasite.com/resources/Trutops-software-crack.pdf) [PATCHED Adobe Premiere Pro CC 2018 v12.1.0.232 \(x64\) Portable](http://kirsdiper.yolasite.com/resources/PATCHED-Adobe-Premiere-Pro-CC-2018-v1210232-x64-Portable.pdf)